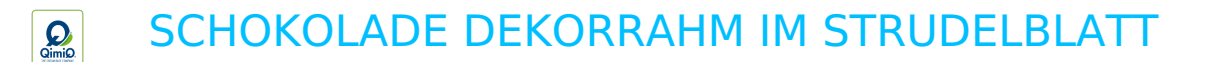

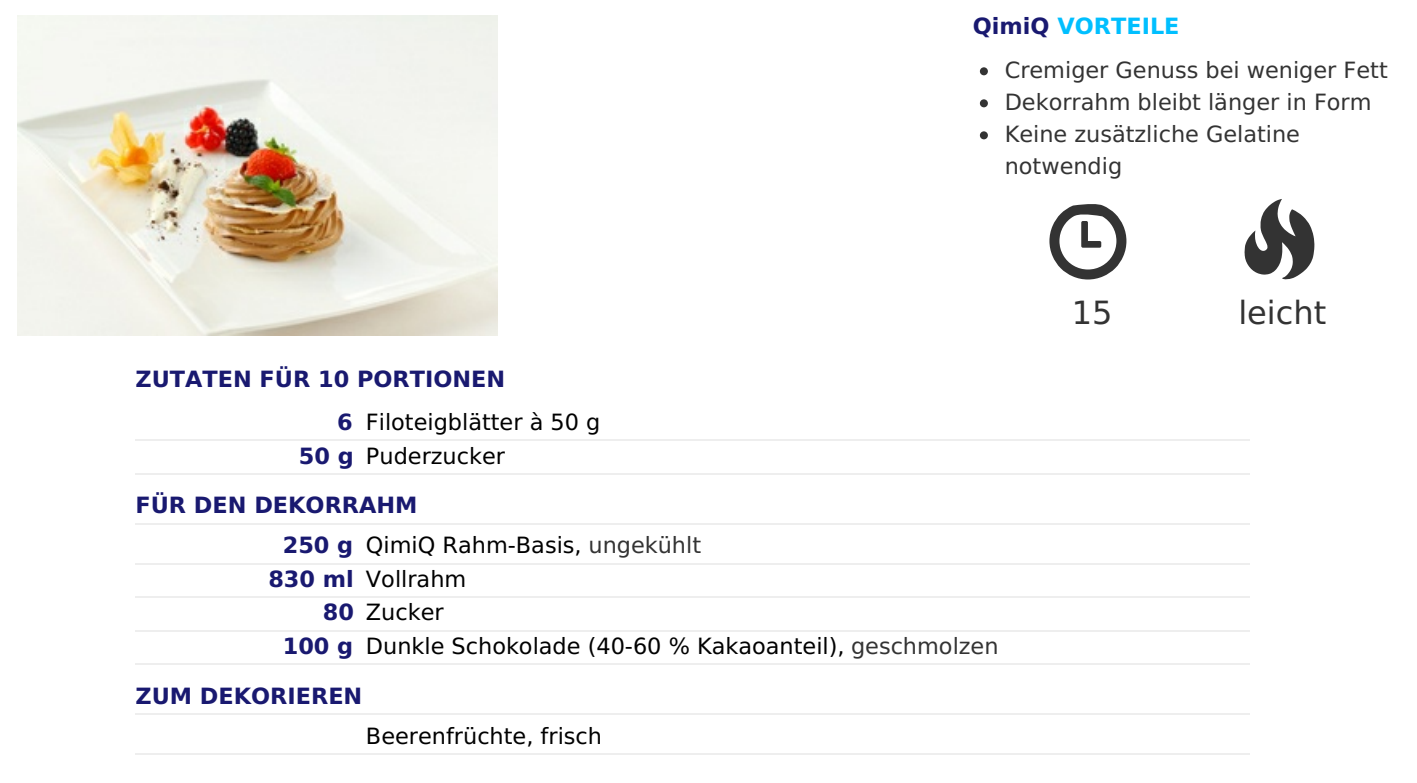

## **ZUBEREITUNG**

- 1. Filoteigblätter auslegen, mit einem runden Ausstecher mit ca. 6-8 cm Durchmesser ausstechen. Auf ein mit Backpapier ausgelegtes Backblech geben, mit Staubzucker bestreuen und bei 180° Umluft ca. 4-5 Minuten goldbraun backen. Auskühlen lassen.
- 2. Für die Dekorrahm: QimiQ glatt rühren. Rahm und Zucker dazugeben und bei mittlerer Stufe steif schlagen.
- 3. Geschmolzene Schokolade zügig unterheben. (Temperatur der Schokolade sollte nicht zu heiß sein ca. 40-45  $^{\circ}$ C.)
- 4. Dekorrahm in einen Spritzbeutel mit Sterntülle geben und auf die Strudelblätter Schicht für Schicht dressieren.
- 5. Mit Beeren dekorieren und servieren.